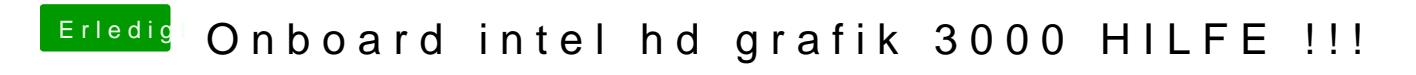

Beitrag von vom 24. Februar 2013, 12:08

Mann installiere doch das Teil mit der Hd 3000.